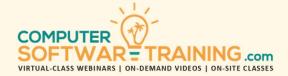

# **GOOGLE - SHEETS**

WEBINAR+VIDEO+ONSITE VERSIONS: G-SUITE APP
Training Module #04 — Formulas and Linking

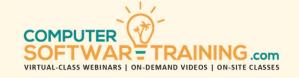

Create a powerful variety of formulas that will help you see deeper into your worksheet data. Create combinations of addition, subtraction, multiplication, and division syntax can produce eye-catching formulas. Learn the role parenthesis play in assuring the proper calculation results in formulas. Explore tools used to troubleshoot formula errors and oversights. Understand how combinations or relative and absolute referencing in formulas can save time and frustration when copying formulas. See how to perform calculations without the use of formulas (whah?). Create dozens of formulas for running totals, carry-overs, percentage change, variances, indices, budget-remain, commission/bonus, date calculations and projections, area, and volume, to name a few. Link cell values between multiple worksheets and consolidate worksheets. Link worksheets from multiple workbooks (spreadsheet files) and learn how to manage and troubleshoot these connections. Learn how to use formula auditing tools to evaluate formulas, error checking and trace formula precedents and dependents. Learn the top five ways to copy and edit simple and complex formulas. Learn how to remove formulas from worksheets while leaving behind the calculation's most recent outcome/value.

# **IMPORTANT TOOLS AND TECHNIQUES**

- Understand the differences between absolute cell addressing and relative cell addressing.
- Explore the program's formula auto-correct tool.
- Technique for removing a formula but leaving behind the formula's original value.
- Correcting a formula when it results in an error.

#### POPULAR BUSINESS FORMULAS

- Pull and calculate cell values from cells in other worksheets and spreadsheets.
- Running totals.
- Carry-over references and Percentage change.
- Period-over-period numeric Change
- Period-over-period Percentage Change.

- Variances and Indices tables.
- Budget-remaining and Commission/Bonus.
- Date calculations and Projections.
- Area and volume.

## **BUSINESS FINANCE FORMULAS**

- Named cell calculations.
- Debt Ratio and Break-even analysis.
- Debt to equity ratios and Debt coverage ratio.
- Debt to income ratio.
- Profitability calculations.
- Projection calculations.
- Quadratic equation solving.
- Calculations without the use of formulas.

## LINK AND CONSOLIDATE

- Create formulas that pull (link) values from the current worksheet or any other worksheet anywhere.
- Link cell values between multiple worksheets.
- Consolidate multiple worksheets into a single worksheet.
- Link multiple worksheets to a master worksheet.
- Link cell values between worksheets of multiple spreadsheet (workbook) files.
- Link multiple spreadsheet files to master spreadsheets.
- Manage spreadsheet links and learn how to troubleshoot broken links due to renamed, moved, and deleted files.